## Soft Token: Activation at Log In

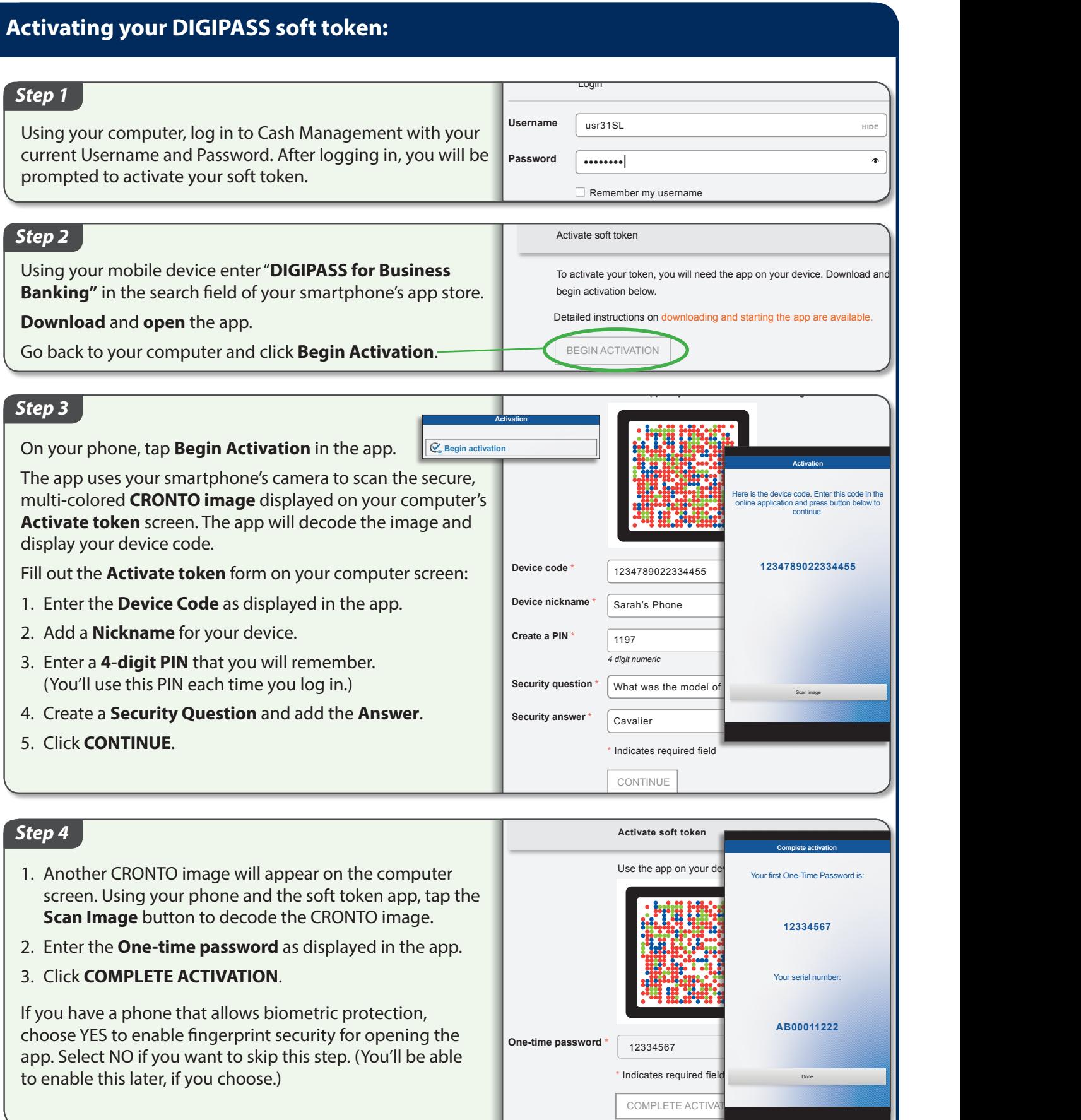